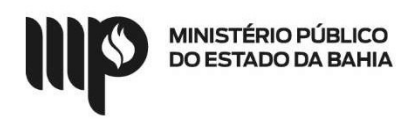

### BASE DE CONHECIMENTO

#### Que atividade é?

#### Processo: Apostilamento

Processo pelo qual a Instituição realiza anotação ou registro administrativo, que pode ser para a concessão de reajuste por índices previstos em contrato, alterações de elementos de despesas e unidades gestoras, em atualizações, compensações ou penalizações financeiras decorrentes das condições de pagamento, no empenho de dotações orçamentárias suplementares até o limite do valor corrigido, bem como outras alterações simples que não modifiquem as bases contratuais.

#### Quem faz?

Iniciado pelo Beneficiário (Solicitante), envolvendo Unidade Gestora (Executor e Ordenador) e Diretoria de Contratos, Convênios e Licitações - DCCL.

#### Como se faz?

- 2. O solicitante inicia o processo anexando formulário de apostilamento contratual conforme modelos disponibilizados e realiza a instrução do processo com a documentação exigida:
	- 1. Comunicação interna/Ofício contendo justificativa do acréscimo/supressão, acompanhado dos devidos cálculos, quando for o caso
	- 2. Cópia do contrato, aditivos, apostilamentos e alterações que porventura possam existir em relação ao contrato objeto do ajuste ou, no caso da existência do processo no SEI, anexar o apostilamento ao contrato original;
	- 3. Pesquisa de preços atestando que o aditamento é vantajoso ou documento similar, quando for o caso;
	- 4. Solicitação de ajuste/aceite da contratada, quando for o caso;
	- 5. Providenciar os documentos para usuário externo disponíveis no seguinte endereço: https://portalsei.mpba.mp.br/acesso-externo/local-de-entrega-dasdocumentacões/, com a devida autenticação, quando for o caso;
	- 6. Para os casos de pedido de apostilamento em contratos existentes de outra unidade gestora (ex: passagens, locação de veículos com motorista), o formulário será substituído pelo formulário "solicitação de apostilamento de contratos existentes", conforme modelo disponibilizado.
- 3. O solicitante requer o cadastro da contratada como usuário externo do SEI no link: https://sei.sistemas.mpba.mp.br/sei/controlador\_externo.php?acao=usuario\_externo\_loga r&acao origem=usuario externo enviar cadastro&id orgao acesso externo=0;
- 4. O solicitante envia o processo para a Unidade Gestora Executor para fins de aprovação e devidos lançamentos;
- 5. A Unidade Gestora Executor recebe o processo devidamente instruído, faz análise
	- 1. Se estiver em conformidade, anexa as informações orçamentárias para o ajuste, encaminha o processo para a Unidade Gestora – Ordenador de Despesa, para validação, nos casos de apostilamentos que envolvam reajustes de preços pactuados.
	- 2. Não estando conforme, retorna para ajuste ou cancelamento
- 6. O Ordenador de despesa (Diretor da DADM ou Coordenador da Descentralizada) analisa o processo e faz a manifestação, retornando o processo à Unidade Gestora – Executor para providências;
- 7. A Unidade Gestora Executor recebe o processo e faz análise

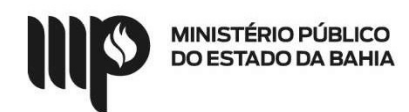

- 1. Se estiver em conformidade e necessitar de assinatura do usuário externo, encaminha o processo para o solicitante para providências relativas à assinatura;
- 2. Se estiver em conformidade e NÃO necessitar de assinatura do usuário externo, realiza os devidos lançamentos e encaminha o processo para o solicitante para ciência;
- 3. Não estando conforme, retorna o processo para o solicitante para ajuste ou cancelamento
- 8. O solicitante recebe o processo e, se necessitar de assinatura do usuário externo, cria o documento no SEI "Apostila" com as devidas informações validadas pelo Ordenador de Despesas;
- 9. Disponibiliza a apostila para Usuário externo assinar, quando for o caso.
- 10. Cria um bloco de assinatura com a Unidade Gestora Executor e Ordenador de Despesas e disponibiliza
- 11. Após as assinaturas, o Solicitante encaminha o processo para a Unidade Gestora Executor para devidos lançamentos e DCCL/Contratos e Convênios para ciência
- 12. Se estiver em conformidade e NÃO necessitar de assinatura do usuário externo, encaminha o processo para ciência da DCCL/Contratos e Convênios e anexa ao contrato, caso este já esteja no SEI;
- 13. A DCCL/Contratos e Convênios recebe o processo e realiza os devidos lançamentos;
- 14. Unidade Gestora Executor realiza os devidos lançamento(s) e empenho(s), quando couber e disponibiliza ao Solicitante;
- 15. Inicia o processo de pagamento (Vide Processo correspondente no SEI).

# Que informações/condições são necessárias?

A composição do processo segue as etapas exigidas nas bases legais que tratam da matéria, no que se refere a Apostilamento.

- 1. Solicitação de ajuste/aceite da contratada, quando for o caso;
- 2. Autorização do Ordenador de Despesa, quando for o caso;
- 3. Dotação orçamentária que dará suporte ao ajuste;
- 4. Vantajosidade econômica do ajuste;
- 5. Minuta da apostila preenchida conforme modelos disponibilizados;

## Quais documentos são necessários?

- 1. Documentos que legitimem o aditamento, quando for o caso, como: pesquisa de mercado, justificativa da alteração, vantajosidade, cálculos, dentre outros;
- 2. Cópia do contrato, aditivos e alterações que porventura possam existir em relação ao aditamento objeto do ajuste ou documento anexado no SEI;
- 3. Dotação orçamentária que dará suporte ao ajuste;
- 4. Comunicação Interna/Ofício constante no item 1.a "Como se faz?";
- 5. Minuta de apostilamento padrão preenchida conforme modelos disponibilizados;
- 6. Documentos para usuário externo disponíveis no seguinte endereço: https://portalsei.mpba.mp.br/acesso-externo/local-de-entrega-dasdocumentacoes/, com devida autenticação.

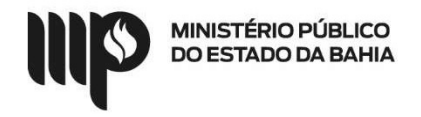

Lei Estadual nº 9.433/05 - http://www.legislabahia.ba.gov.br/documentos/lei-no-9433-de-01-demarco-de-2005